## **TABLA DE CONTENIDOS**

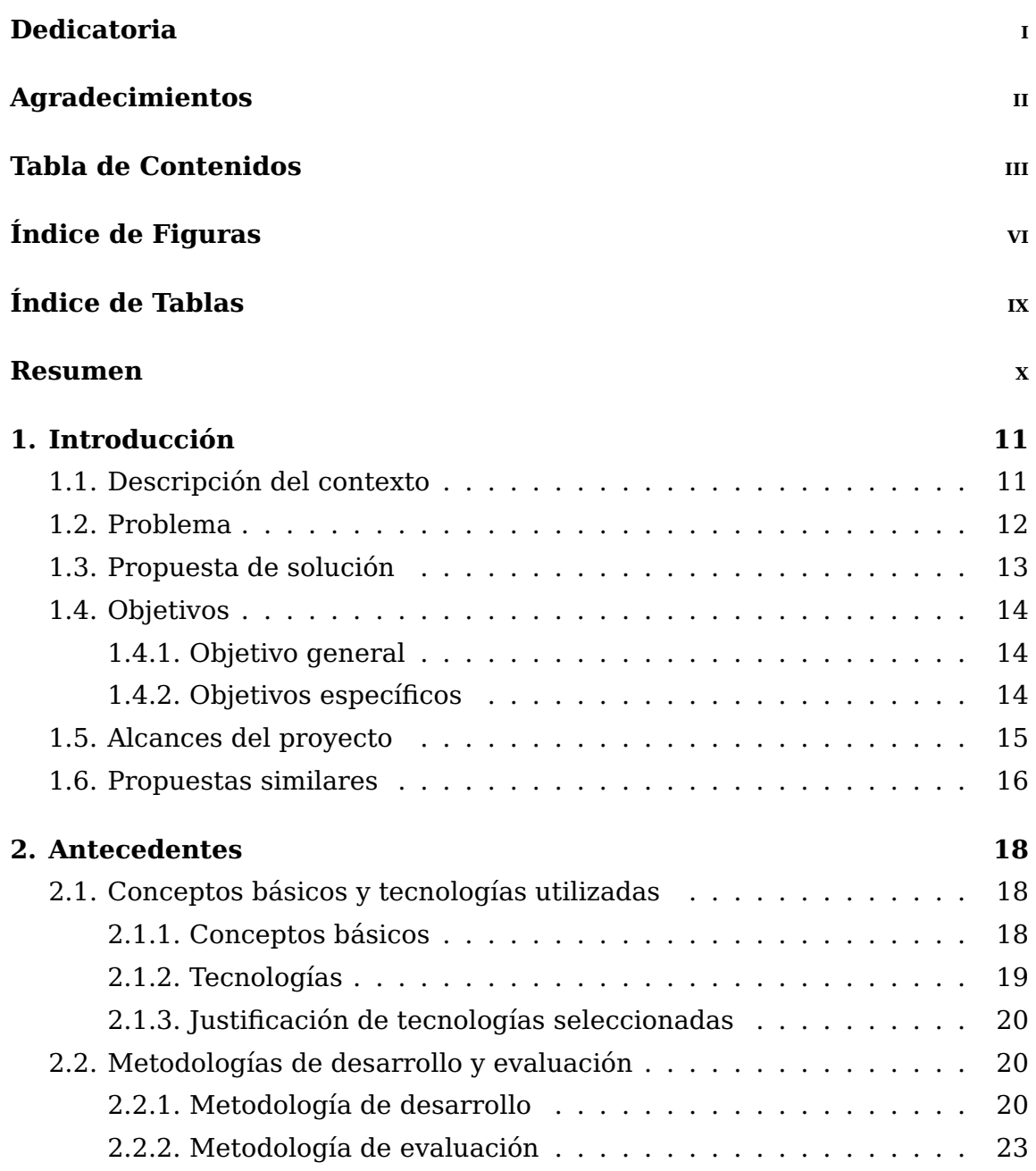

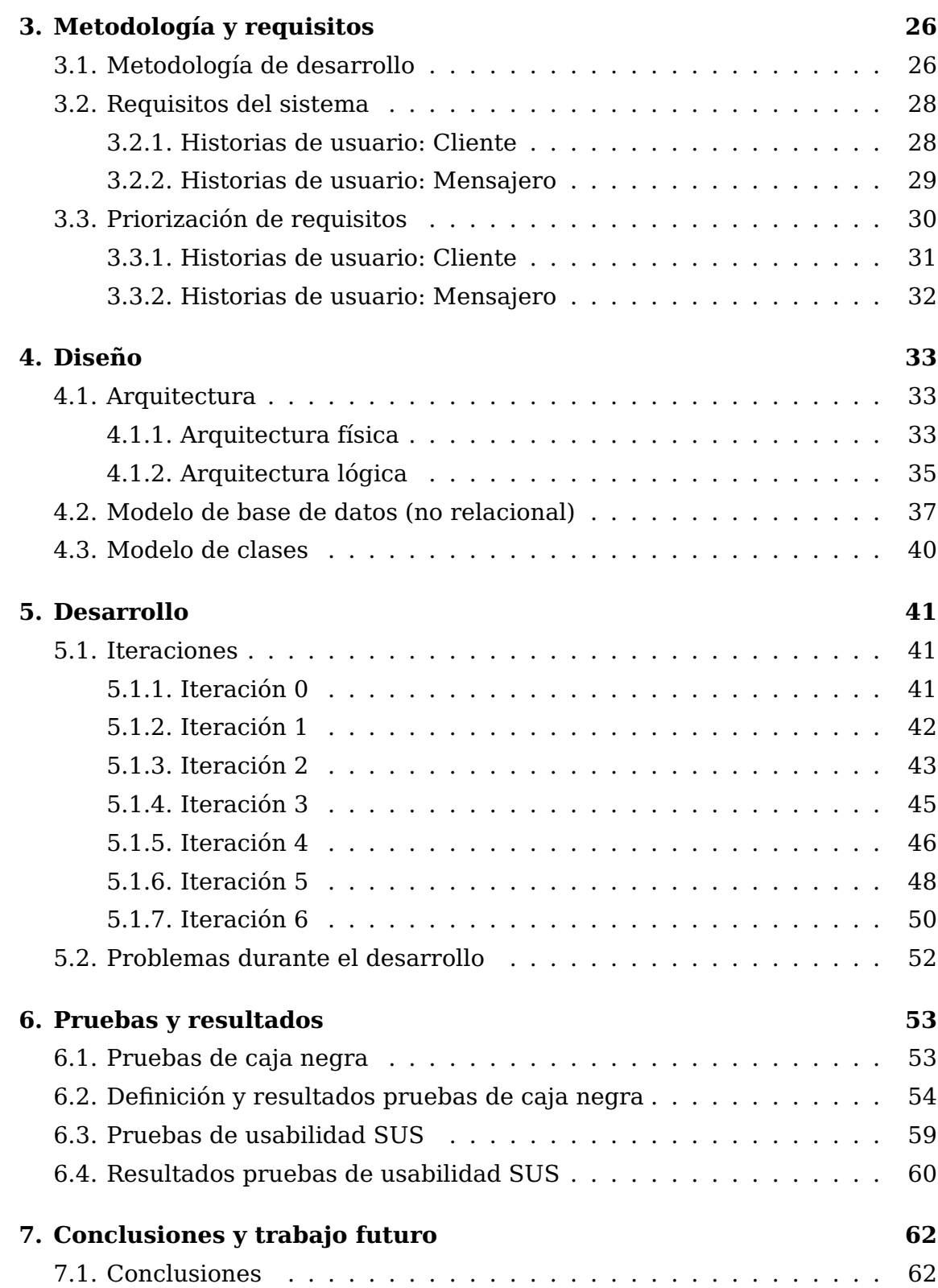

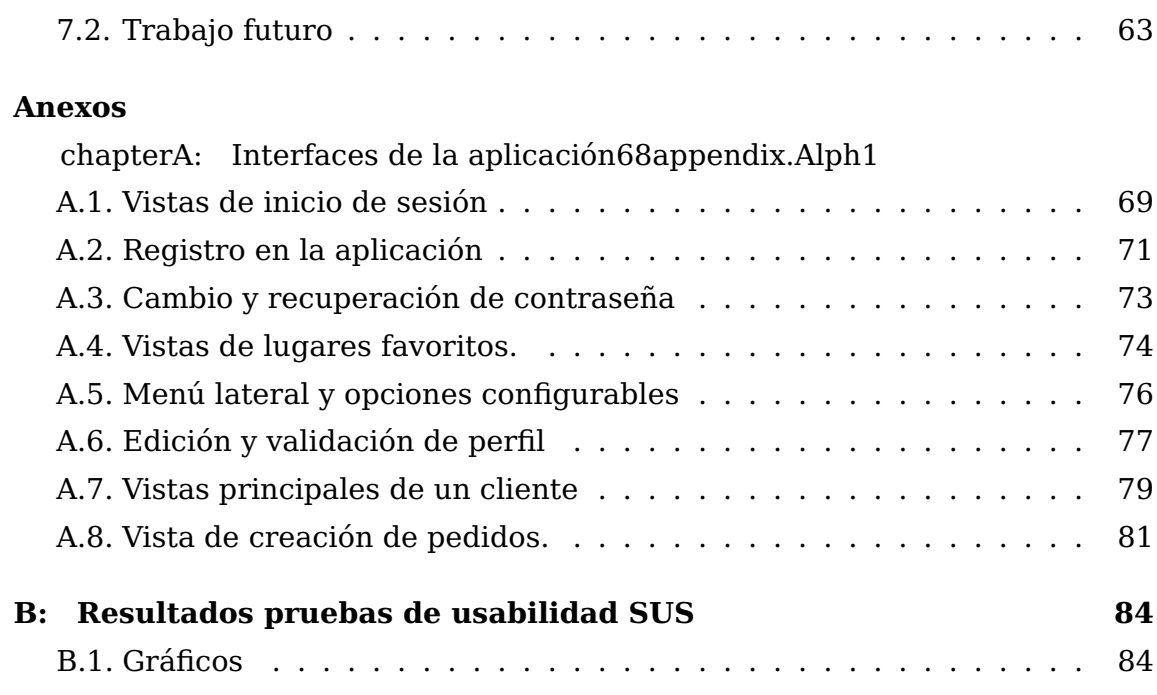

v

## **ÍNDICE DE FIGURAS**

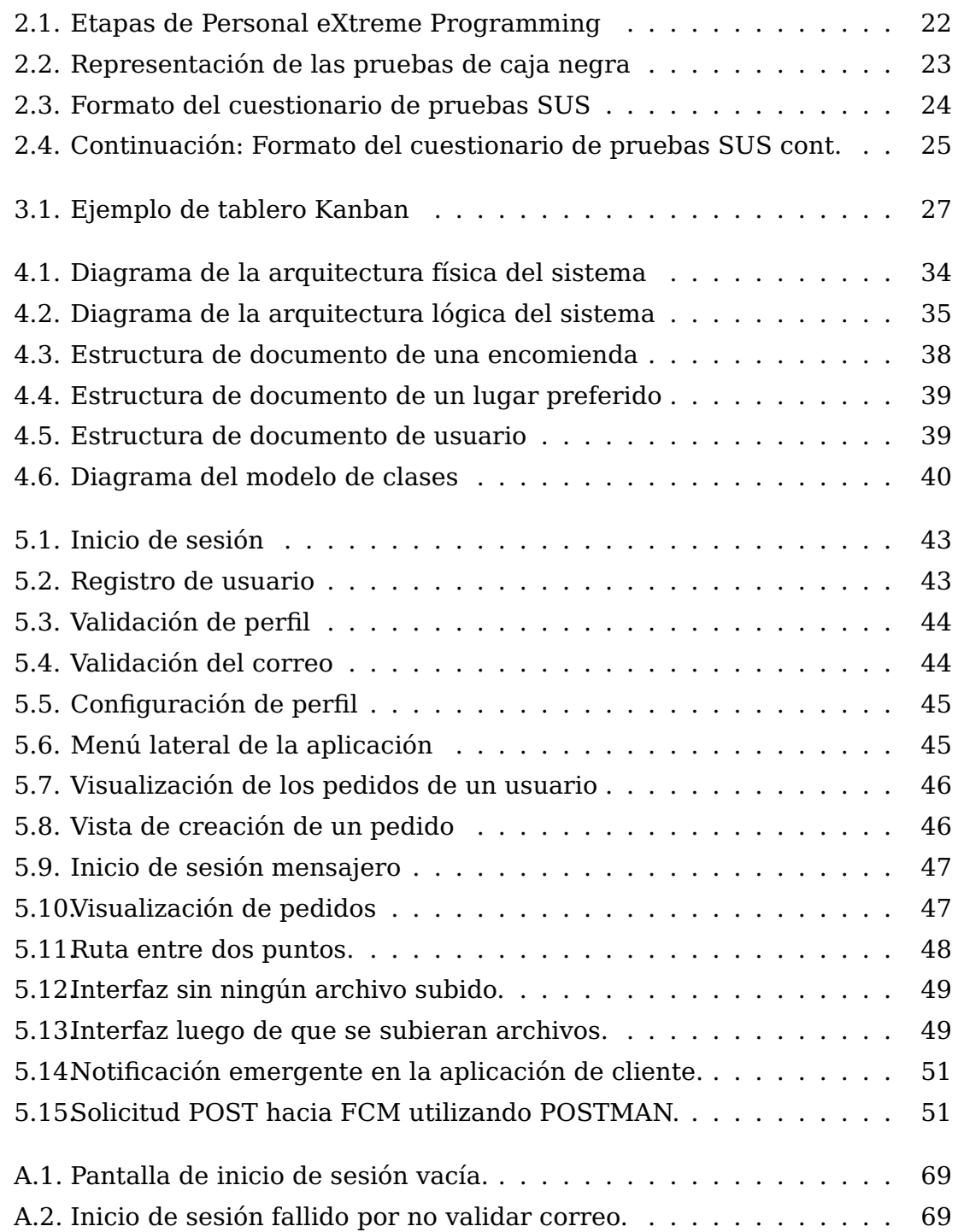

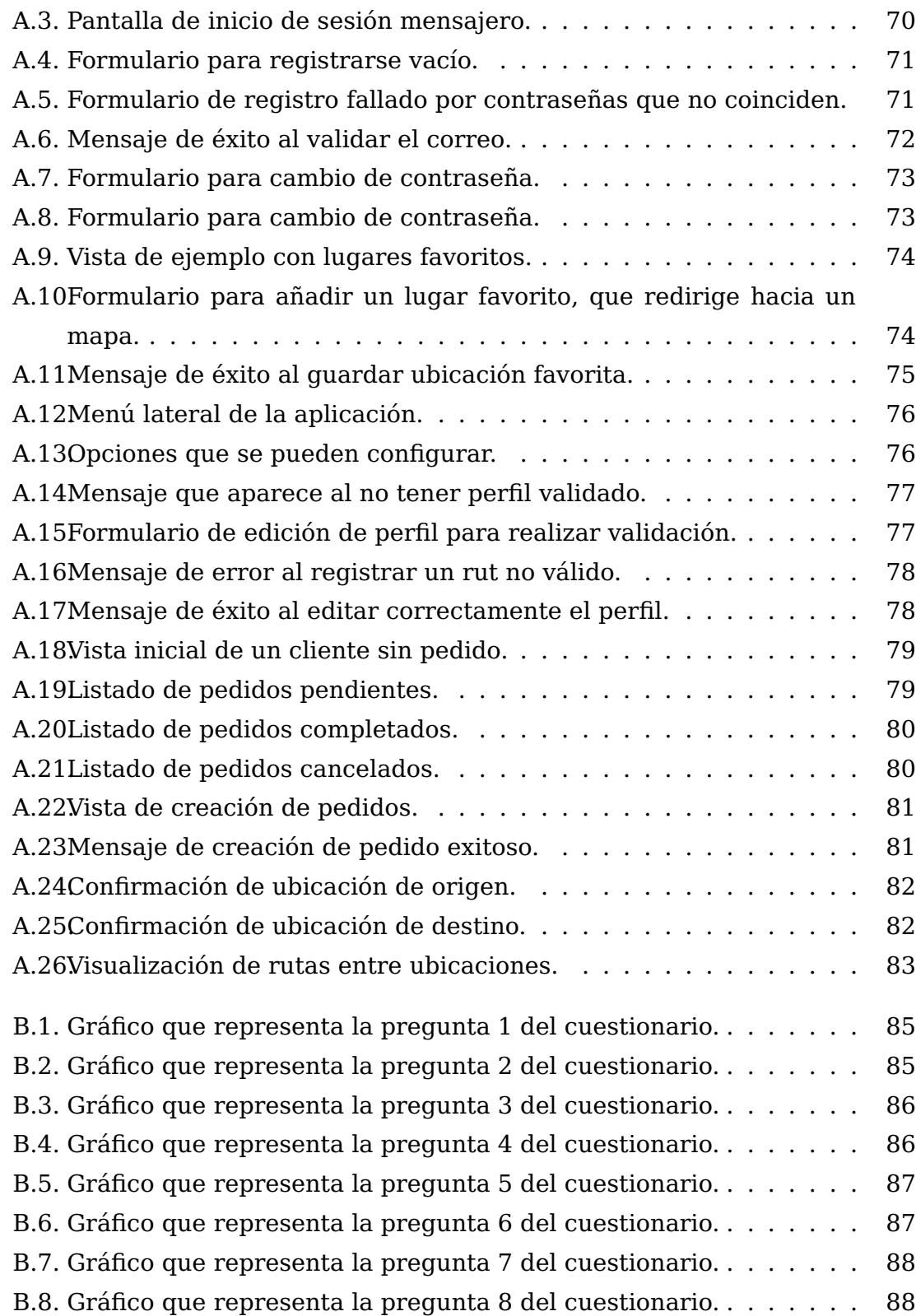

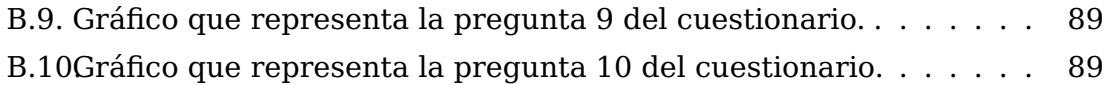

## **ÍNDICE DE TABLAS**

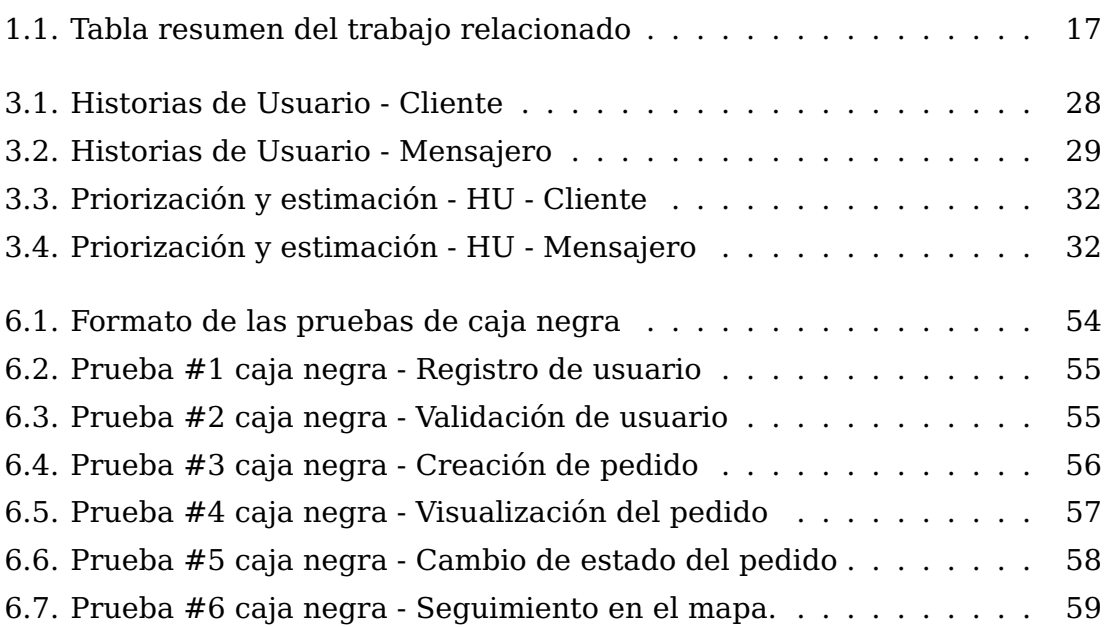